#### **COSE419: Software Verification**

## **Lecture 14 — Pointer Analysis**

Hakjoo Oh 2024 Spring

## **Need for Pointer Analysis**

• E.g., detecting memory errors in C programs

```
int main() { 
   int a[10], int *p;
   int x, y; 
   x = qet external();
   y = get external();
   if (x \ge 0) {
       if (x < 16) {
           if (y) {
               if (x > = 10) return 0; 
               a[x] = 1;} 
          p = a;p[x] = 1;} 
    } 
}
```
## **Pointer Analysis**

- Pointer analysis computes the set of memory locations (objects) that a pointer variable may point to at runtime.
- One of the most important static analyses: all interesting questions about program properties need pointer analysis.
	- E.g., control-flows, data-flows, types, numeric values, etc

# **Abstraction of Memory Objects**

• Memory locations are unbounded:

```
def id (p): return p 
def f():
 x = A() // 11
  y = id(x)def g():
 a = B() // 12
 b = id(a)while True: \{f(); g()\}
```
• In a typical pointer analysis, objects are abstracted into their **allocation-sites**. Pointer analysis result:

 $x \mapsto \{l_1\}, y \mapsto \{l_1\}, a \mapsto \{l_2\}, b \mapsto \{l_2\}, p \mapsto \{l_1, l_2\}$ 

# **cf) Flow Sensitivity**

• A flow-sensitive analysis maintains abstract states separately for each program point: e.g.,

> $x = A()$  $y = id(x)$  $x = B()$  $y = id(x)$

• Pointer analysis is often defined flow-insensitively

# **Pointer Analysis in Datalog**

• Pointer analysis is expressed as subset constraints. The analysis is to compute the smallest solution of the constraints. E.g.,

$$
\begin{array}{rcl}\nx & = & A \ ( ) & / / & 11 & \implies & \{l_1\} \subseteq pts(x) \\
y & = & x & \text{pts}(x) \subseteq pts(y)\n\end{array}
$$

- We use the Datalog language to express such constraints
- Datalog is a declarative logic programming language, which has application in database, information extraction, networking, program analysis, security, etc.

# **Input and Output Relations**

• A program is represented by a set of "facts" (relations):

 $\mathsf{A} \mathsf{I} \mathsf{loc}(var : V, \mathit{heap} : H)$  $Move(to : V, from : V)$  $\textsf{Load}(to : V, base : V, fld : F)$ (*base* : *V*, *fld* : *F*, *from* : *V*)

: the set of program variables *V*  $H$ : the set of allocation sites  $F\!$ : the set of field names

(*var* : *V*, *heap* : *H*) (*baseH* : *H*, *fld* : *F*, *heap* : *H*) • Output relations:

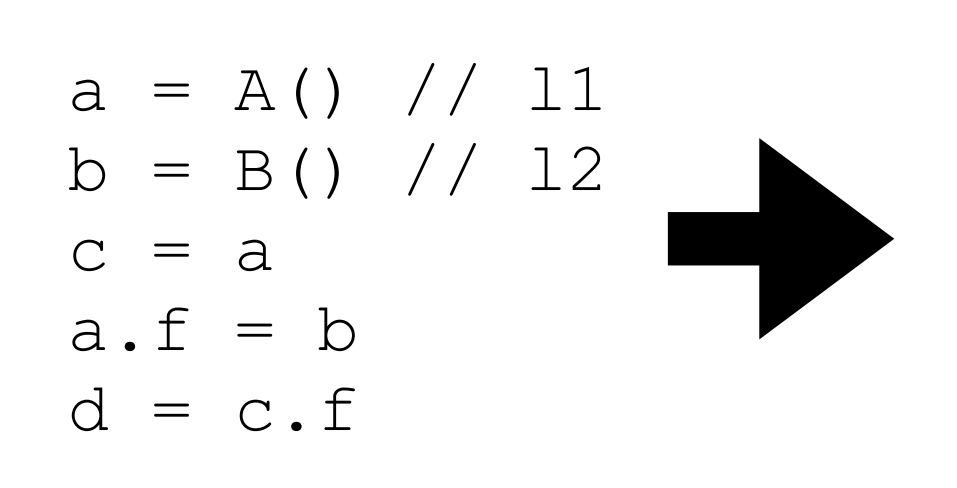

 $(a, l_1)$  $\mathsf{Alloc}(b, l_2)$  $Move(c, a)$ Store $(a, f, b)$  $\textsf{Load}(d, c, f)$ 

 $(a, l_1)$  $VarPointsTo(b, l_2)$  $(c, l_1)$  $(l_1, f, l_2)$  $VarPointsTo(d, l_2)$ 

#### **Fixed Point Computation**

 $(a, l_1)$ Alloc $(b, l_2)$  $Move(c, a)$ 

(1)

 $\longrightarrow$ 

Store $(a, f, b)$ 

 $\textsf{Load}(d, c, f)$ 

 $(a, l_1)$  $\mathsf{Alloc}(b, l_2)$  $Move(c, a)$ Store $(a, f, b)$  $\textsf{Load}(d, c, f)$  $(a, l_1)$  $VarPointsTo(b, l_2)$ (2), (3)  $\longrightarrow$ 

 $(a, l_1)$ Alloc $(b, l_2)$  $Move(c, a)$ Store $(a, f, b)$  $\textsf{Load}(d, c, f)$  $(a, l_1)$  $VarPointsTo(b, l_2)$  $(c, l_1)$  $(l_1, f, l_2)$ (4)  $\longrightarrow$ 

 $(a, l_1)$ Alloc $(b, l_2)$  $Move(c, a)$ Store $(a, f, b)$  $\textsf{Load}(d, c, f)$  $(a, l_1)$  $VarPointsTo(b, l_2)$  $(c, l_1)$  $(l_1, f, l_2)$  $VarPointsTo(d, l_2)$ 

#### **Pointer Analysis Rules**

(1)  $VarPointsTo(var, heap) \leftarrow \text{Alice}(var, heap)$ 

(2)  $\textsf{VarPointsTo}(to, heap) \leftarrow$ 

Move(*to*, *from*), VarPointsTo(*from*, *heap*)

(3) (*baseH*, *fld*, *heap*) ← (*base*, *fld*, *from*), (*from*, *heap*), (*base*, *baseH*)

(4)  $\textsf{VarPointsTo}(to,heap) \leftarrow$ Load(*to*, *base*, *fld*), VarPointsTo(*base*, *baseH*), (*baseH*, *fld*, *heap*)

#### **Interprocedural Analysis (First-Order)**

$$
def f(p): // m1
$$
  
return p  
a = A() // l1  
b = f(a) // l2

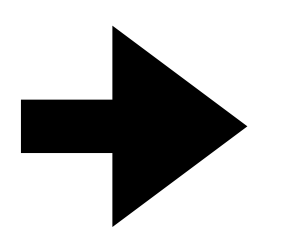

Formal $Arg(m_1, 0, p)$ FormalReturn $(m_1, p)$ (*a*, *l* 1, *global*) CallGraph $(l_2, m_1)$ (*global*)  $Reachable(m_1)$ ActualArg $(l_2, 0, a)$ ActualReturn( $l_2$ ,  $b$ )

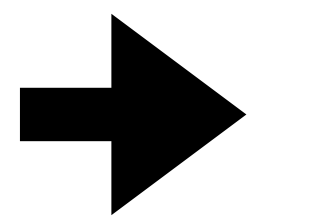

InterProcAssign(p,a) InterProcAssign(b, p)  $(a, l_1)$  $(p, l_1)$  $(b, l_1)$ 

## **Input and Output Relations**

• Input relations (program representation)

(*var* : *V*, *heap* : *H*, *inMeth* : *M*)  $Move(to : V, from : V)$  $\textsf{Load}(to : V, base : V, fld : F)$ (*base* : *V*, *fld* : *F*, *from* : *V*) (*invo* : *I*, *meth* : *M*) (*meth* : *M*)  $FormalArg(meth : M, i : \mathbb{N}, arg : V)$ (*invo* : *I*, *i* : ℕ, *arg* : *V*) (*meth* : *M*,*ret* : *V*) (*invo* : *I*, *var* : *V*)

• Output relations

(*var* : *V*, *heap* : *H*) (*baseH* : *H*, *fld* : *F*, *heap* : *H*) (*to* : *V*, *from* : *V*)

: the set of program variables *V*  $H$ : the set of allocation sites  $F$ : the set of field names  $M$ : the set of method identifiers : the set of method signatures *S*  $I$ : the set of instructions  $T$ : the set of class types N: the set of natural numbers

#### **Fixed Point Computation**

(1), (5), (6)  $\longrightarrow$ Formal $Arg(m_1, 0, p)$ FormalReturn $(m_1, p)$ (*a*, *l* 1, *global*) CallGraph $(l_2, m_1)$ (*global*)  $Reachable(m_1)$ ActualArg $(l_2, 0, a)$ ActualReturn( $l_2$ ,  $b$ )

Formal $Arg(m_1, 0, p)$ FormalReturn $(m_1, p)$ (*a*, *l* 1, *global*) CallGraph $(l_2, m_1)$ (*global*)  $Reachable(m_1)$ ActualArg $(l_2, 0, a)$ ActualReturn( $l_2$ ,  $b$ )  $(a, l_1)$ InterProcAssign(p,a) InterProcAssign(b, p)

(7)

 $\longrightarrow^*$ 

Formal $Arg(m_1, 0, p)$ FormalReturn $(m_1, p)$ (*a*, *l* 1, *global*) CallGraph $(l_2, m_1)$ (*global*)  $Reachable(m_1)$ ActualArg $(l_2, 0, a)$ ActualReturn( $l_2$ ,  $b$ )  $(a, l_1)$ InterProcAssign(p,a) InterProcAssign(b, p)  $(p, l_1)$  $(b, l_1)$ 

- (1)  $\textsf{VarPointsTo}(var, heap) \leftarrow \textsf{Reachable}(meth), \textsf{Alice}(var, heap, meth)$
- (2) VarPointsTo(*to*, *heap*) ←

Move(*to*, *from*), VarPointsTo(*from*, *heap*)

(3) (*baseH*, *fld*, *heap*) ←

(*base*, *fld*, *from*), (*from*, *heap*), (*base*, *baseH*)

(4) (*to*, *heap*) ←

Load(to, base, fld), VarPointsTo(base, baseH), FldPointsTo(baseH, fld, heap)

(5) (*to*, *from*) ←

(*invo*, *meth*), (*meth*, *n*, *to*), (*invo*, *n*, *from*)

(6) (*to*, *from*) ←

(*invo*, *meth*), FormalReturn(*meth*, *from*), ActualReturn(*invo*, *to*)

(7) (*to*, *heap*) ←

InterProcAssign(to, from), VarPointsTo(from, heap)

#### **Interprocedural Analysis (Higher-Order)**

```
class C: 
   def id(self, v): // m1 
      return v
```

```
class B:
```
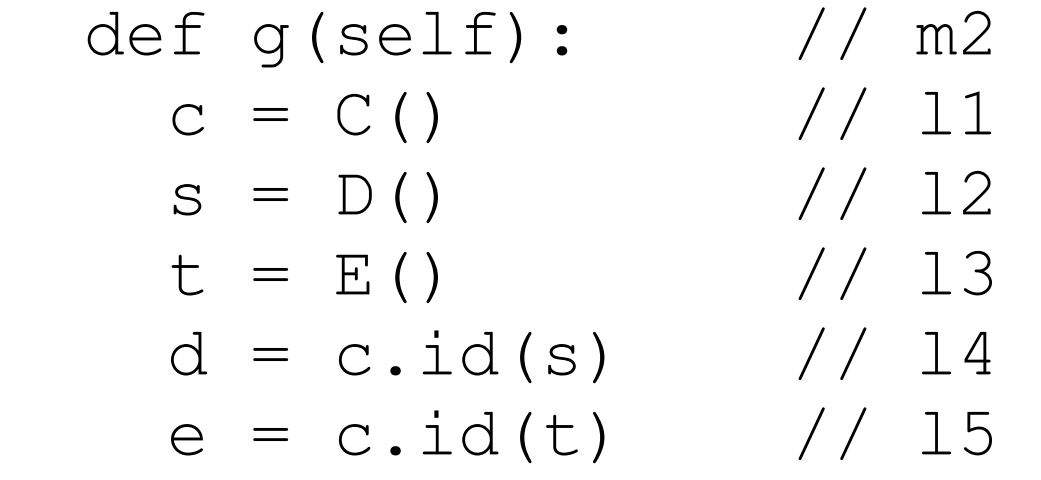

```
class A: 
 def f(self): // m3
   b = B() // 16
   b.g() // l7 
   b.g() // l8
```
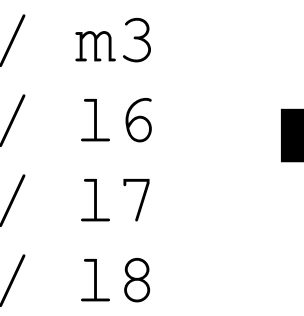

Formal $Arg(m_1,0,v)$ FormalReturn $(m_1, v)$ This  $Var(m_1, self)$  $LookUp(C, id, m_1)$ This  $Var(m_2, self)$  $LookUp(B, g, m_2)$  $(c, l_1, m_2)$  $\text{Alloc}(s, l_2, m_2)$ Alloc $(t, l_3, m_2)$  $(l_1, C)$ HeapType( $l_2$ , *D*) HeapType( $l_3$ ,  $E$ )

 $(b, l_6)$ Reachable $(m_2)$ (*self*, *l* 6) CallGraph $(l_7, m_2)$ CallGraph $(l_8, m_2)$  $(c, l_1)$  $VarPointsTo(s, l_2)$  $VarPointsTo(t, l_3)$ Reachable $(m_1)$  $(self, l_1)$  $(l_4, m_1)$  $(l_5, m_1)$ 

 $(c, id, l_4, m_2)$  $(c, id, l_5, m_2)$  $(l_4, 0, s)$  $(l_5, 0,t)$  $(l_4, d)$ (*l* 5, *e*) This $Var(m_3, self)$  $LookUp(A, f, m_3)$  $(b, l_6, m_3)$  $(l_6, B)$  $VCall(b, g, l_7, m_3)$  $VCall(b, g, l_8, m_3)$  $Reachable(m_3)$ 

InterProcAssign( $v, s$ ) InterProcAssign( $v, t$ ) InterProcAssign $(d, v)$ InterProcAssign(e, *v*)  $VarPointsTo(v, l_2)$  $VarPointsTo(v, l_3)$  $VarPointsTo(d, l_2)$  $VarPointsTo(d, l_3)$  $VarPointsTo(e, l_2)$  $VarPointsTo(e, l_3)$ 

## **Input and Output Relations**

• Input relations

(*var* : *V*, *heap* : *H*, *inMeth* : *M*)  $Move(to: V, from: V)$  $\textsf{Load}(to : V, base : V, fld : F)$ (*base* : *V*, *fld* : *F*, *from* : *V*) (*base* : *V*,*sig* : *S*, *invo* : *I*, *inMeth* : *M*)  $FormalArg(meth : M, i : \mathbb{N}, arg : V)$  $ActualArg(invo: I, i: \mathbb{N}, arg: V)$ (*meth* : *M*,*ret* : *V*) (*invo* : *I*, *var* : *V*) (*meth* : *M*, *this* : *V*) (*heap* : *H*, *type* : *T*)  $LookUp(type : T, sig : S, meth : M)$ 

• Output relations

(*var* : *V*, *heap* : *H*) (*baseH* : *H*, *fld* : *F*, *heap* : *H*) (*to* : *V*, *from* : *V*) (*invo* : *I*, *meth* : *M*) (*meth* : *M*)

- (1)  $\textsf{VarPointsTo}(var, heap) \leftarrow \textsf{Reachable}(meth), \textsf{Alice}(var, heap, meth)$
- (2) VarPointsTo(*to*, *heap*) ←

Move(*to*, *from*), VarPointsTo(*from*, *heap*)

(3) (*baseH*, *fld*, *heap*) ←

(*base*, *fld*, *from*), (*from*, *heap*), (*base*, *baseH*)

(4) (*to*, *heap*) ←

Load(to, base, fld), VarPointsTo(base, baseH), FldPointsTo(baseH, fld, heap)

(5) (*to*, *from*) ←

(*invo*, *meth*), (*meth*, *n*, *to*), (*invo*, *n*, *from*)

(6) (*to*, *from*) ←

(*invo*, *meth*), FormalReturn(*meth*, *from*), ActualReturn(*invo*, *to*)

(7) (*to*, *heap*) ←

InterProcAssign(to, from), VarPointsTo(from, heap)

(8) Reachable(*toMeth*), , (*base*,*sig*, *invo*, *inMeth*), (*inMeth*) , (*base*, *heap*)  $(heap, heapT)$ ,  $LookUp(heapT, sig, toMeth)$ , (*this*, *heap*), (*invo*, *toMeth*) ← (*toMeth*, *this*)

• This analysis performs **on-the-fly call-graph construction.**  Pointer analysis and call-graph construction are closely inter-connected in object-oriented and higher-order languages. For example, to resolve call obj. fun(), we need pointer analysis. To compute points-to set of a in f(Object a){...}, we need call-graph.

```
FormalArg(m_1,0,v)FormalReturn(m_1, v)This Var(m_1, self)LookUp(C, id, m_1)This Var(m_2, self)LookUp(B, g, m_2)(c, l_1, m_2)\text{Alloc}(s, l_2, m_2)Alloc(t, l_3, m_2)(l_1, C)HeapType(l_2, D)HeapType(l_3, E)(c, id, l_4, m_2)(c, id, l_5, m_2)(l_4, 0, s)(l_5, 0,t)(l_4, d)(l
5, e)
ThisVar(m_3, self)LookUp(A, f, m_3)(b, l_6, m_3)(l_6, B)VCall(b, g, l_7, m_3)(b, g, l_8, m_3)Reachable(m_3)
```
(1)

(8)

 $\longrightarrow$ 

(7)

 $\longrightarrow$ 

```
\longrightarrow VarPointsTo(b, l<sub>6</sub>)
                                       class C: 
                                          def id(self, v): // m1 
                                               return v 
                                       class B: 
                                         def q(self): // m2
                                            c = C() // 11
                                            s = D() // 12
                                            t = E() // 13
                                            d = c.id(s) // 14
                                            e = c.id(t) // 15
                                       class A: 
                                         def f(self): // m3
                                            b = B() // 16
                                            b.g() // 17
                                            b. g() // 18
                                                      (1) 
                                                      \longrightarrow(c, l_1)VarPointsTo(s, l_2)VarPointsTo(t, l_3)Reachable(m<sub>2</sub>)(self, l
6)
                                CallGraph(l_7, m_2)(l_8, m_2)(8) 
                          \longrightarrowReachable(m_1)(self, l_1)(l_4, m_1)(l_5, m_1)(5), (6) 
                             \longrightarrowInterProcAssign(v, s)
                                     InterProcAssign(v, t)InterProcAssign(d, v)InterProcAssign(e, v)
                                                           (7) 
                                                           \longrightarrowVarPointsTo(v, l_2)VarPointsTo(v, l_3)VarPointsTo(d, l_2)VarPointsTo(d, l_3)VarPointsTo(e, l_2)VarPointsTo(e, l_3)
```
## **Context Sensitivity**

```
class C: 
   def id(self, v): // m1 
      return v
```

```
class B:
```

```
def q(self): // m2
 c = C() // 11
 s = D() // 12
 t = E() // 13
 d = c.id(s) // 14
 e = c.id(t) // 15
```

```
class A:
```

```
def f(self): // m3
 b = B() // 16
 b. g() // 17
 b.q() // 18
```
 $(b, l_6)$ (*self*, *l* 6)  $(c, l_1)$  $VarPointsTo(s, l_2)$  $VarPointsTo(t, l_3)$  $(self, l_1)$  $VarPointsTo(v, l_2)$  $VarPointsTo(v, l_3)$  $VarPointsTo(d, l_2)$  $VarPointsTo(d, l_3)$  $VarPointsTo(e, l_2)$  $VarPointsTo(e, l_3)$ 

 $(b, \star, l_6, \star)$  $(self, l_7, l_6, \star)$  $(self, l_8, l_6, \star)$  $(c, l_7, l_1, \star)$  $VarPointsTo(s, l_7, l_2, \star)$  $VarPointsTo(t, l_7, l_3, \star)$  $(c, l_8, l_1, \star)$  $(s, l_8, l_2, \star)$  $(t, l_8, l_3, \star)$  $(self, l_4, l_1, \star)$  $(self, l_5, l_1, \star)$  $(v, l_4, l_2, \star)$  $(v, l_5, l_3, \star)$  $VarPointsTo(d, l_7, l_2, \star)$  $(d, l_8, l_2, \star)$  $VarPointsTo(e, l_7, l_3, \star)$  $(e, l_8, l_3, \star)$ 

context-insensitive context-sensitive

#### **Domains**

V: the set of program variables  $H$ : the set of allocation sites  $F$ : the set of field names  $M$ : the set of method identifiers : the set of method signatures *S*  $I$ : the set of instructions  $T$ : the set of class types N: the set of natural numbers : a set of calling contexts *C HC*: a set of heap contexts

## **Output Relations**

• The output relations are modified to add contexts:

(*var* : *V*, *heap* : *H*) (*baseH* : *H*, *fld* : *F*, *heap* : *H*) (*to* : *V*, *from* : *V*) (*invo* : *I*, *meth* : *M*) (*meth* : *M*)

(*var* : *V*, *ctx* : *C*, *heap* : *H*, *hctx* : *HC*) (*baseH* : *H*, *baseHCtx* : *HC*, *fld* : *F*, *heap* : *H*, *hctx* : *HC*)  $InterProcAssign(to: V, to Ctx: C, from: V, from Ctx: C)$ (*invo* : *I*, *callerCtx* : *C*, *meth* : *M*, *calleeCtx* : *C*) (*meth* : *M*, *ctx* : *C*)

#### **Context Constructors**

• Different choices of constructors yield different contextsensitivity flavors

> $\textbf{Record}(\text{heap}: H, \text{ctx}: C) = \text{newH}$  $\textbf{C}tx: HC$ **Merge**(*heap* : *H*, *hctx* : *HC*, *invo* : *I*, *ctx* : *C*) = *newCtx* : *C*

- **Record** generates heap contexts
- **Merge** generates calling contexts

 $\textbf{Record}(heap, ctx) = hctx,$  $VarPointsTo(var, ctx, heap, hctx) \leftarrow$  $\textsf{Reachable}(\textit{meth}, \textit{ctx})$ ,  $\textsf{Alloc}(\textit{var}, \textit{heap}, \textit{meth})$ 

 $VarPointsTo(to,ctx, heap, hctx) \leftarrow$ (*to*, *from*), (*from*, *ctx*, *heap*, *hctx*)

 $F$ ldPointsTo(*baseH*, *baseHCtx*, *fld*, *heap*, *hctx*)  $\leftarrow$ (*base*, *fld*, *from*), (*from*, *ctx*, *heap*, *hctx*), (*base*, *ctx*, *baseH*, *baseHCtx*)

 $VarPointsTo(to, ctx, heap, hctx) \leftarrow$ (*to*, *base*, *fld*), (*base*, *ctx*, *baseH*, *baseHCtx*), (*baseH*, *baseHCtx*, *fld*, *heap*, *hctx*)

, **Merge**(*heap*, *hctx*, *invo*, *callerCtx*) = *calleeCtx* , (*toMeth*, *calleeCtx*) , (*base*,*sig*, *invo*, *inMeth*), (*inMeth*, *callerCtx*) , (*base*, *callerCtx*, *heap*, *hctx*)  $(heap, heapT)$ ,  $LookUp(heapT, sig, toMeth)$ , (*this*, *calleeCtx*, *heap*, *hctx*),  $CallGraph(invo, callerCtx, toMeth, calledCtx) \leftarrow$ (*toMeth*, *this*)

 $InterProcAssign(to, called Ctx, from, callerCtx) \leftarrow$ (*invo*, *callerCtx*, *meth*, *calleeCtx*),  $FormalArg(meth, n, to)$ ,  $ActualArg(invo, n, from)$ 

 $InterProcAssign(to, callerCtx, from, called  $Ctx$ ) \leftarrow$ (*invo*, *callerCtx*, *meth*, *calleeCtx*),  $FormalReturn(meth, from), ActualReturn(invo, to)$ 

 $VarPointsTo(to, toCtx, heap, hctx) \leftarrow$ InterProcAssign(*to*, *toCtx*, *from*, *fromCtx*), (*from*, *fromCtx*, *heap*, *hctx*)

# **Call-Site Sensitivity**

- The best-known flavor of context sensitivity, which uses callsites as contexts.
- A method is analyzed under the context that is a sequence of the last *k* call-sites
	- The current call-site of the method, the call-site of the caller method, the call-site of the caller method's caller, …, up to a pre-defined depth (*k*)

## **Call-Site Sensitivity**

• 1-call-site sensitivity with context-insensitive heap:

 $C = I$ ,  $HC = \{\star\}$  $\textbf{Record}(heap, ctx) = \star$  $Merge(heap, hctx, invo, ctx) = invo$ 

• 1-call-site sensitivity with context-sensitive heap:

 $C = I$ ,  $HC = I$  $\textbf{Record}(heap, ctx) = ctx$  $Merge(heap, hctx, invo, ctx) = invo$ 

• 2-call-site sensitivity with 1-call-site senstive heap:

 $C = I \times I$ ,  $HC = I$  $\textbf{Record}(heap, ctx) = first(ctx)$ **Merge**(*heap*, *hctx*, *invo*, *ctx*) = *pair*(*invo*, *first*(*ctx*))

# **Object Sensitivity**

- The dominant flavor of context sensitivity for objectoriented languages
- Object abstractions (i.e., allocation sites) are used as contexts, qualifying a method's local variables with the allocation site of the receiver object of the method call.

```
class A: 
  def m(self): 
    return 
a = A() / I1a.m() // 12
```
# **Object Sensitivity**

• 1-object sensitivity with context-insensitive heap:

 $C = H$ ,  $HC = \{\star\}$  $\textbf{Record}(heap, ctx) = \star$  $Merge(heap, hctx, invo, ctx) = heap$ 

• 2-object sensitivity with 1-call-site senstive heap:

 $C = H \times H$ ,  $HC = H$  $\textbf{Record}(heap, ctx) = first(ctx)$ **Merge**(*heap*, *hctx*, *invo*, *ctx*) = *pair*(*heap*, *hctx*)

#### **Example**

• 2-object sensitivity with 1-call-site senstive heap:

```
class C: 
  def h(self): 
     return 
class B: 
  def g(self): 
   c = C() \frac{1}{2}, heap objects: (13, [11]), (13, [12])
     c.h() // contexts: (l3, l1), (l3, l2) 
class A: 
   def f(self): 
   b1 = B() // 11
   b2 = B() // 12
    b1.g() // context: l1 
    b2.g() // context: l2
```
# **Call-site vs. Object Sensitivity**

• Typical example that benefits from call-site sensitivity:

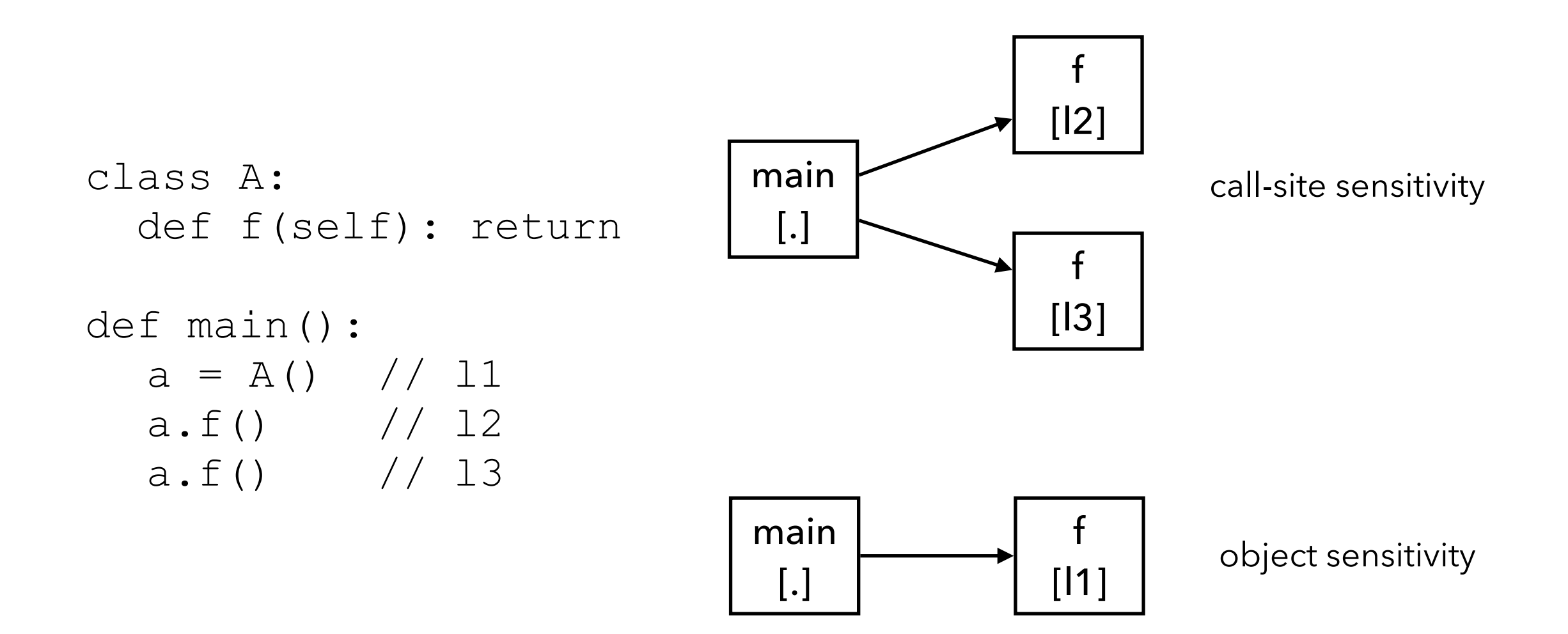

# **Call-site vs. Object Sensitivity**

• Typical example that benefits from object sensitivity:

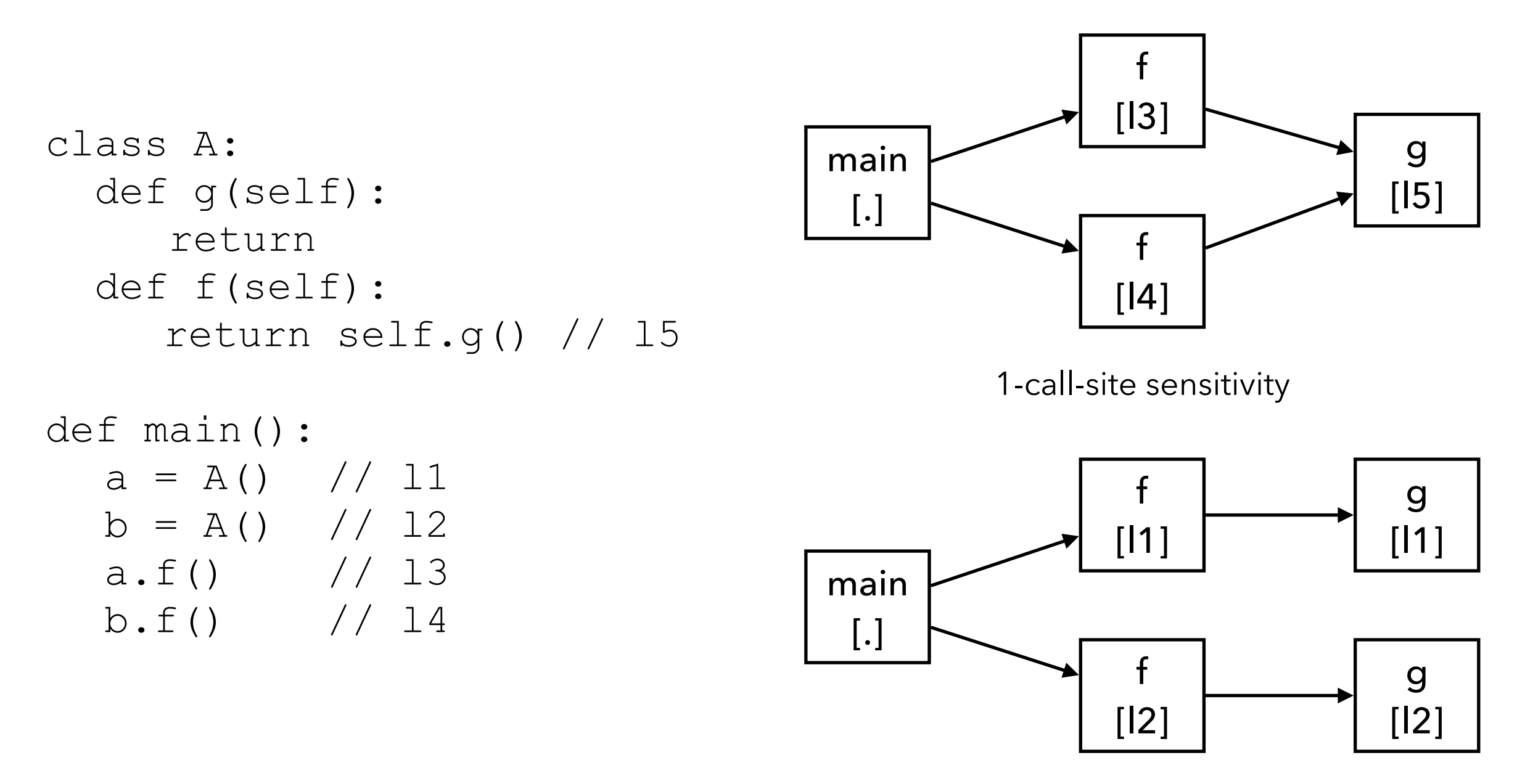

1-object sensitivity

# **Summary**

- Covered a number of key concepts in static analysis
	- Pointer analysis
	- Constraint-based analysis
	- Interprocedural analysis
	- Analysis of higher-order programs
	- Context sensitivity